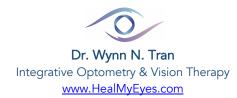

## INSTRUCTIONS CREATE PATIENT PORTAL & COMPLETE INTAKE FORMS ELECTRONICALLY

Follow the steps below, but **DO NOT hit the back button.** If "connection code expires", email our office so we can send another invite. This will streamline your check-in process and help us prepare for your visit.

- 1. Sign up through email:
  - You'll get an email invite to sign up within one week. Please complete asap.
- 2. Access Patient Portal:
  - Create user login
  - Enter DOB & Phone number that you provided to our office.

| need the following information to confirm your identity: |                                                 |
|----------------------------------------------------------|-------------------------------------------------|
| Date of Birth                                            | Dr. Nguyen Tran, OD, FAAO, FCOVD Optometrist    |
| mm/dd/yyyy                                               | 1844 SAN MIGUEL DR #300C Walnut Creek, CA 94596 |
| Phone Number                                             | (888) 551-9991                                  |
| (XXXX) XXXX-XXXXX                                        |                                                 |

- 3. To Access Office Intake Forms:
  - Select "Check In" next to your appointment
  - Skip medical conditions that do not apply to you or your family members
  - Please do NOT skip Vision Symptom Survey. Complete, then add total.

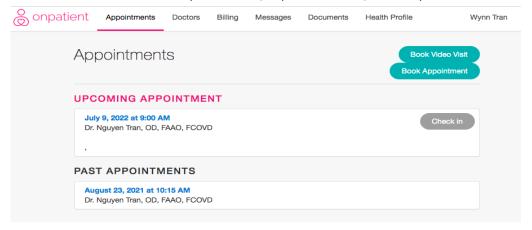

3a) For patients aged 18 or younger: Parent/Guardian, please complete "Developmental History" to the best of your knowledge. If adopted, please indicate under "additional comments".3b) For Low Vision Patients: Please complete "Low Vision Section".

| onpatie | ent                                                                                    |  |
|---------|----------------------------------------------------------------------------------------|--|
|         | Connection code expired. Please ask your provider to send a new invitation to connect. |  |
|         | invites you to access your patient records                                             |  |
|         | We need the following information to confirm your identity:                            |  |
|         |                                                                                        |  |
|         |                                                                                        |  |
|         |                                                                                        |  |

- 4. Privacy Notice:
  - Please consent & sign at the very bottom of the page.

| Reasons For Visit<br>PRIVACY NOTICE            |                        |                        |  |  |  |
|------------------------------------------------|------------------------|------------------------|--|--|--|
| Questions & Comments<br>Question or Comment #1 | Question or Comment #2 | Question or Comment #3 |  |  |  |
| Consent & Signature                            | 1 unread consent form  | Required               |  |  |  |
| I'm done                                       |                        |                        |  |  |  |

Thank you for your participation!

Wynn N. Tran, OD, FAAO, FCOVD Heal My Eyes Optometry

Walnut Creek Drtran@healmyeyes.com

Corte Madera Marin@healmyeyes.com